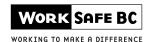

## COMMUNITY OCCUPATIONAL THERAPY INVOICE/TRAVEL LOG

Please complete this form in full and fax to WorkSafeBC at **604 276-3195** or toll free at **1 888 922-3299**. If you have questions, please call Health Care Services at 604 232-7787 or toll free at 1 888 967-5377, ext. 7787

| Number of pages sent |  |
|----------------------|--|
|                      |  |

| Worker information                                       |                                                  |                         |              |             |                       |                 | Services authorized |                                                                 |                       |                        |                                           |  |
|----------------------------------------------------------|--------------------------------------------------|-------------------------|--------------|-------------|-----------------------|-----------------|---------------------|-----------------------------------------------------------------|-----------------------|------------------------|-------------------------------------------|--|
| Worker's last name First r                               |                                                  |                         | First na     | First name  |                       |                 | Middle initial      |                                                                 | Assistive technology  |                        | Treatment                                 |  |
| WorkSafeBC (WCB) claim number Referr                     |                                                  |                         |              |             |                       |                 |                     |                                                                 | Maintenance 🗖         |                        | File review 🗖                             |  |
|                                                          |                                                  |                         |              |             |                       |                 | Date of injury      |                                                                 | Assess only           |                        | Time sensitive                            |  |
|                                                          |                                                  | yyyy-mm-dd              |              |             | yyyy-mm-dd            |                 |                     |                                                                 |                       |                        |                                           |  |
| Provider inf                                             | ormation                                         |                         |              |             |                       |                 |                     |                                                                 |                       |                        |                                           |  |
| Provider name                                            |                                                  |                         |              | Payee num   | Provider phone number |                 | Invoice d           | Invoice date                                                    |                       | ber (limit input to 5) |                                           |  |
|                                                          |                                                  |                         |              | ļ           | (                     | )               |                     |                                                                 | yyyy-mm-dd            |                        |                                           |  |
| <b>Billing infor</b>                                     | mation                                           |                         |              |             |                       |                 |                     | Travel informa                                                  | tion                  |                        |                                           |  |
|                                                          |                                                  |                         |              |             | For services          |                 |                     |                                                                 |                       | (v<br>(che             |                                           |  |
|                                                          |                                                  |                         |              |             |                       | hourly          |                     |                                                                 |                       | if                     | Travel time                               |  |
| Service date (yyyy-mm-dd)                                | Fee code                                         | Service pro             | vided        | Flat<br>fee | Rate per hour         | Number of hours | Amount              | Origin city/site                                                | Destination city/site | ioui                   |                                           |  |
|                                                          |                                                  | -                       |              |             | _                     |                 |                     |                                                                 | -                     |                        |                                           |  |
|                                                          |                                                  |                         |              |             |                       |                 |                     |                                                                 |                       |                        |                                           |  |
|                                                          |                                                  |                         |              |             |                       |                 |                     |                                                                 |                       |                        |                                           |  |
|                                                          |                                                  |                         |              |             |                       |                 |                     |                                                                 |                       |                        |                                           |  |
|                                                          |                                                  |                         |              |             |                       |                 |                     |                                                                 |                       |                        |                                           |  |
|                                                          |                                                  |                         |              |             |                       |                 |                     |                                                                 |                       |                        |                                           |  |
|                                                          |                                                  |                         |              |             |                       |                 |                     |                                                                 |                       |                        |                                           |  |
|                                                          |                                                  |                         |              |             |                       |                 |                     |                                                                 |                       |                        |                                           |  |
|                                                          |                                                  |                         |              |             |                       |                 |                     |                                                                 |                       |                        |                                           |  |
|                                                          |                                                  |                         |              |             |                       |                 |                     |                                                                 |                       |                        |                                           |  |
|                                                          |                                                  |                         |              |             |                       |                 |                     | ,                                                               | Total                 | travel tim             |                                           |  |
|                                                          |                                                  |                         |              |             |                       |                 |                     |                                                                 | iotai                 | (x travel rate         | I .                                       |  |
|                                                          |                                                  |                         |              | Service     | subtota               | I (\$)          |                     | -                                                               | + Travel              | subtotal (             | 6)                                        |  |
|                                                          |                                                  |                         |              |             |                       | - (+/           |                     |                                                                 |                       | (                      | · ·                                       |  |
| Freedom of Information                                   | n and Protection of Pr                           |                         | rmation abou |             |                       |                 |                     | Workers Compensation Act at<br>BC's Freedom of Information Co   |                       |                        | =                                         |  |
| Please note that the info<br>or distribution of this tra | ormation contained in t<br>nsmission by anyone o | this form is CONFIDENTI | ALAND INTE   |             |                       |                 |                     | SED. Any copying, disclosure,<br>the sender immediately by tele |                       |                        | Total amount invoiced (services & travel) |  |

**83D26** (R01/07) Page 1 of 1

Date: INDEX DATE